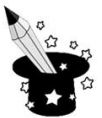

**1.** Czy znasz te funkcje programu graficznego? Połącz funkcję z efektem jej działania.

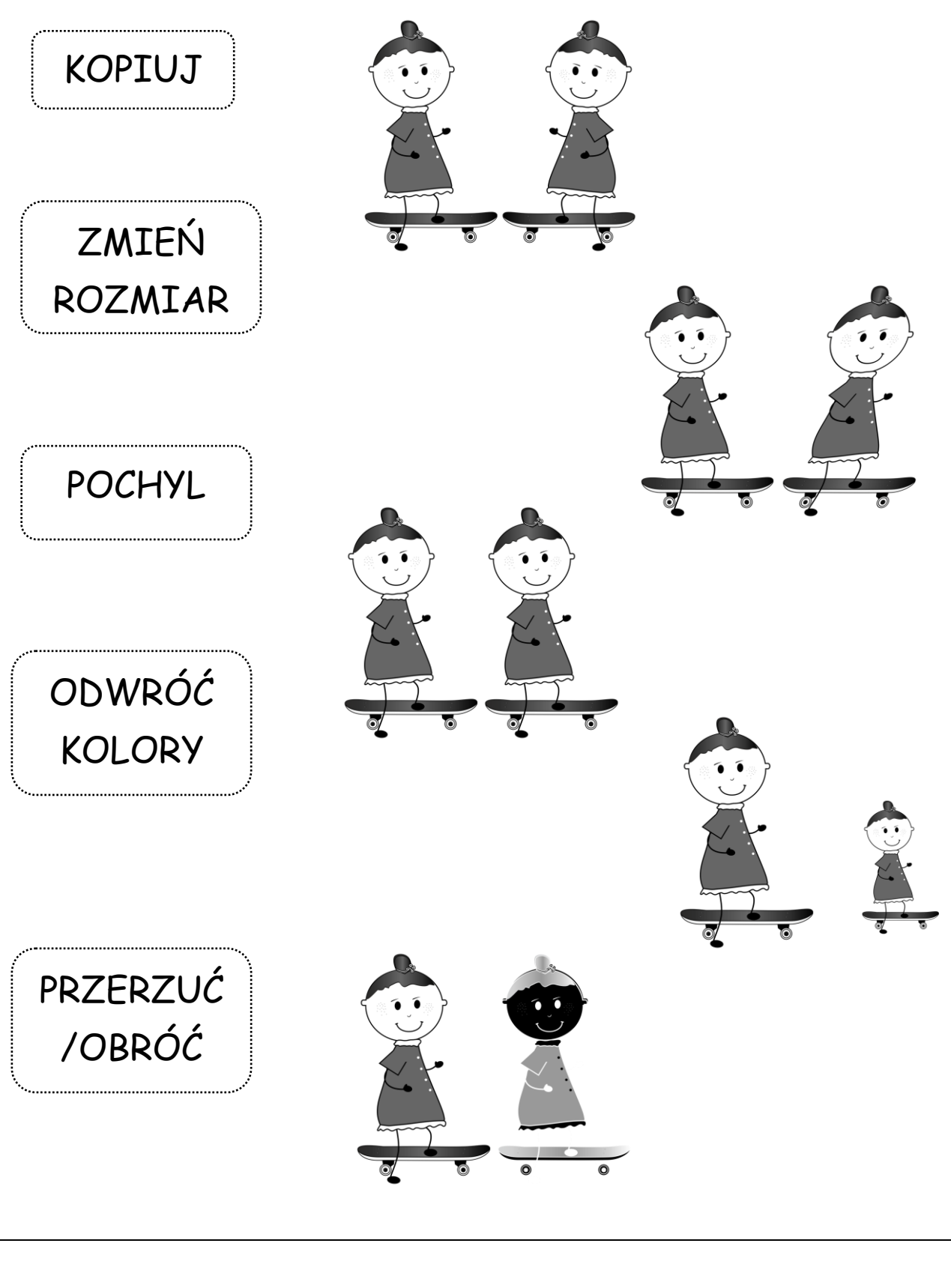

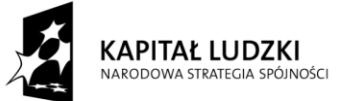

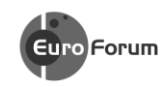

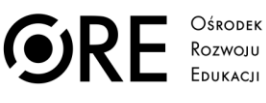

UNIA EUROPEJSKA<br>EUROPEJSKI<br>FUNDUSZ SPOŁECZNY

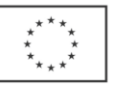

Projekt współfinansowany przez Unię Europejską w ramach Europejskiego Funduszu Społecznego